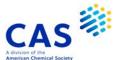

| Subject  |   |
|----------|---|
| Coverage | е |

- Markush structure records for patents found in CAplus<sup>SM</sup>
- Markush structures derived from Institute National de la Propriete Industrielle (INPI) data from 1961 to 1987

# File Type

Markush structures

### **Features**

Alerts (SDIs) Every two weeks

 $\square$ 

CAS Registry Number® Identifiers Keep & Share ✓

<u>Learning Database</u> ✓

Structures

Register Links 

✓

# Record Content

Markush structures of organic or organometallic molecules are searchable. Patent reference information is displayable.

File Size

More than 587,000 records (11/2023)

Coverage

1961 to the present

**Updates** 

Daily

## Language

**English** 

### Database Producer

Chemical Abstracts Service 2540 Olentangy River Road

P.O. Box 3012

Columbus, Ohio 43210-0012 USA Phone: 800-753-4227 (North America) Phone: 614-447-3731 (worldwide)

Email: help@cas.org Copyright Holder

### **Sources**

- Patents found in CAplus with the patent publication year of 1988 to the present
- English language patents from 1984-1987 (selective coverage)
- French and German patents from 1986-1987 (selective coverage)
- Japanese patents from 1987 (selective coverage)
- Russian patents published after January 10, 2000
- Korean patents from 2008 to the present
- INPI data from 1961 to 1987

### **User Aids**

- Support and training materials are available on the web: www.cas.org
- Online Helps (HELP DIRECTORY lists all help messages available)
- STNGUIDE

### Clusters

CASLINK

STRUCTURE

HCASLINK

STN Database Clusters information (PDF).

# Related Databases

**LMARPAT<sup>SM</sup>** 

# **SEARCH and DISPLAY Field Codes**

There are no fields that allow left truncation.

| Search Field Name                                                                                           | Search<br>Code             | Search Examples                                                                | Display<br>Codes                             |
|----------------------------------------------------------------------------------------------------|----------------------------|--------------------------------------------------------------------------------|----------------------------------------------|
| Basic Index (contains single words from the textual information associated with the Markush structures) (1) | None (or<br>/BI)           | S MESO<br>S PHARMACEUT? (L) SALT#                                              | MSTR                                         |
| Accession Number CAplus Accession Number Entry Date (2) Update Date (2)                                     | /AN<br>/ANPL<br>/ED<br>/UP | S 118:93622/AN<br>S 2000:271958/ANPL<br>S 19990305/ED<br>S L1 AND UP>=19990100 | AN<br>ANPL<br>Not displayed<br>Not displayed |

<sup>(1)</sup> Only structure-related text terms are included; terms from the CAplus Basic Index are not searchable.

# **Limiting Search Codes**

Only an L-number for an answer set created in MARPAT may be limited.

| Search Field Name             | Search<br>Code | Search Examples | Display<br>Codes |
|-------------------------------|----------------|-----------------|------------------|
| Answers completely iterated   | /COMPLETE      | S L4/COM (1)    | Not displayed    |
| Answers incompletely iterated | /INCOMPLETE    | S L4/INC (1)    | Not displayed    |

<sup>(1)</sup> The code may be abbreviated to the first three letters.

# **Structure Search Terms**

Novice SEARCH provides prompts to allow you to modify some query attributes, e.g., MLEVEL, before search is run.

| Term                                                                                       | Search Examples                             |
|--------------------------------------------------------------------------------------------|---------------------------------------------|
| L-number of a structure built using the STRUCTURE command or uploaded from STN Express (1) | SEARCH L1 CSS FUL<br>S L2<br>S L7 SUBSET=L5 |

<sup>(1)</sup> The L-number answer set from a structure search may be combined with text terms, e.g., S L6 AND SALTS.

# **Types of Structure Searching**

Novice SEARCH provides prompts to allow you to modify some query attributes, e.g., MLEVEL, before the search is run.

| Туре                   | Definition                                                                                                    | Search Code | Search Examples                        |
|------------------------|----------------------------------------------------------------------------------------------------|-------------|----------------------------------------|
| Substructure (default) | Search for substances that match the query. Substitution is allowed at all open positions.                    | SSS         | SEARCH L1 SSS FUL<br>S L2              |
| Closed<br>Substructure | Search for substances that match the query exactly.  Substitution is allowed at positions opened by  CONNECT. | CSS         | SEARCH L1 CSS FUL<br>SEA L4 CSS SUB=L2 |

<sup>(2)</sup> Numeric search field that may be searched using numeric operators or ranges.

# **Scopes of Structure Searches**

Novice SEARCH provides prompts to allow you to modify some query attributes, e.g., MLEVEL, before the search is run.

To create an L-number answer set containing candidate structures that have passed the screening step of your structure search, enter EXTEND on the search command line or enter SET EXTEND ON or SET EXTEND ON PERM at an arrow prompt (=>). For details, enter HELP SET EXTEND at an arrow prompt.

| Scope                          | Definition                                                                                              | Search Code           | Search Examples                                       |
|--------------------------------|----------------------------------------------------------------------------------------------------|-----------------------|-------------------------------------------------------|
| Sample (default)(1) Full Range | Search a fixed 5% of the file<br>Search 100% of the file<br>Search a user-specified portion of the file | SAM<br>FUL<br>RAN     | SEARCH L1 SAM SSS<br>S L5 SSS FUL<br>S L4 RAN=(V117,) |
| Subset Sample                  | Search a fixed sample of an answer set created by a search in MARPAT                                    | SUB SAM               | S L7 CSS SUB=L5 SAM                                   |
| Subset Range                   | Search a user-specified portion of an answer created by a search in MARPAT                              | SUB RAN<br>RAN=(V118) | S L3 SUB=L2                                           |
| Subset Full                    | Search 100% of an answer set created by a search in MARPAT                                              | SUB FUL               | S L8 SUB=L6 FUL                                       |

<sup>(1)</sup> EXTEND is not valid with SAMPLE.

# **DISPLAY Formats**

Any combination of formats may be used to display answers. Multiple codes must be separated by spaces or commas. The fields are displayed in the order requested, e.g., D TI AU. The default Generic Group display (expanded form) has GTEXT set to ON. To use the compact form, enter SET GTEXT OFF at an arrow prompt (=>).

Hit-term highlighting is available in the AN and MSTR fields. MARHIGHLIGHT must be ON during SEARCH in order to use HIT, FHIT, FQHIT, and QHIT formats.

| Format                 | Content                                                          | Examples               |
|------------------------|------------------------------------------------------------------|------------------------|
| AB                     | Abstract Text                                                    | D AB                   |
| AI (AP) <b>(1)</b>     | Patent Application Information                                   | D AI PI                |
| AI.B (ÁP.B) <b>(1)</b> | Patent Application Information, Basic                            | D AI.B                 |
| AN                     | Accession Number                                                 | DISPLAY L2 1-10 AN HIT |
| ANPL                   | AN and CAplus Accession Number                                   | D ANPL                 |
| CC (SC)                | CA Classification Code (CA section and section cross-references) | D CC                   |
| co                     | CODEN                                                            | D CO, D ISN            |
| CT (2)                 | Controlled Term                                                  | D CT                   |
| CYA <b>(2)</b>         | Country of Author                                                | D CYA                  |
| CYC (CY.CNT) (2)       | Patent Country Count                                             | D CYC                  |
| DN                     | Document Number                                                  | D DN                   |
| DS (2)                 | Designated States                                                | D PI DS                |
| DS.B <b>(2)</b>        | Designated States, Basic                                         | D DS.B                 |
| DT (TC)                | Document Type                                                    | D DT                   |
| FAN                    | Family Accession Number                                          | D FAN                  |
| FS (2)                 | File Segment (Section Group)                                     | D FS                   |
| GI <b>(3)</b>          | Graphic Image or Graphic Image Information                       | D GI                   |
| ICA                    | Additional or Supplementary IPC                                  | D 2-10 ICA             |
| ICI                    | Index or Complementary IPC                                       | D 5 8 ICI              |
| ICM                    | Main IPC                                                         | D ICM                  |
| ICS                    | Secondary IPC                                                    | D ICS                  |
| IN (AU)                | Inventor Name                                                    | D IN                   |
| ISN (ISSN) (2)         | International Standard (Document) Number                         | D ISN                  |
| IT <b>(4)</b>          | Index Term and CAS role                                          | D AN IT                |
| JT (JTA, JTF)          | Journal Title                                                    | D JT, D JTA, D JTF     |
| LA                     | Language                                                         | D LA                   |
| MSTR                   | All Markush structures and related text                          | D AN MSTR              |
| MSTR(n) <b>(2)</b>     | Markush structure n and its related text                         | D AN MSTR (1)          |
| NCL                    | National Patent Classification                                   | D NCL                  |

# **DISPLAY Formats (cont'd)**

| Format                         | Content                                                                                                | Examples              |
|--------------------------------|----------------------------------------------------------------------------------------------------|-----------------------|
| PSPI (STI)                     | Patent Status Patent Information                                                                       | D PSPI                |
| PSPI.B                         | Patent Status Patent Information, Basic                                                                | D PSPI.B              |
| OS<br>SA (22)                  | Other Source                                                                                           | DOS                   |
| PA (CS)                        | Patent Assignee                                                                                        | D PA                  |
| PI (1)                         | Patent Information Table                                                                               | D TI PI<br>D PI.B     |
| PI.B (PN.B) <b>(1,2)</b><br>PN | Patent Information, Basic Patent Number                                                                | D PN                  |
| PNC (PN.CNT) <b>(2)</b>        | Patent Number Count                                                                                    | D PNC                 |
| PNK                            | Patent Number / Kind Code                                                                              | D PNK                 |
| PNK.B                          | Patent Number/Kind Code, Basic                                                                         | D PNK.B               |
| PRAI (PRN) <b>(1)</b>          | Priority Application Information                                                                       | D AI PRAI             |
| PRAI.B (PRN.B)(1)              | Priority Application Information, Basic                                                                | D PRAI.B              |
| PY <b>(2)</b>                  | Publication Year                                                                                       | D PY                  |
| PY.B <b>(2)</b>                | Publication Year, Basic                                                                                | D TI PY.B             |
| RE <b>(3)</b>                  | Cited References                                                                                       | DTIRE                 |
| RETABLE (2,3)                  | Cited References Table                                                                                 | D TI AU RETABLE       |
| RE.CNT (REC) (3)               | Citing Document's Reference Count                                                                      | D REC                 |
| RL (4)                         | Index Term and CAS role                                                                                | D RL                  |
| RN <b>(2)</b><br>SO            | CAS Registry Numbers Source                                                                            | D AN RN<br>D TI AU SO |
| ST                             | Supplementary Term (CA keyword)                                                                        | D ST                  |
| SX <b>(2,5)</b>                | CA Section Cross-Reference Code                                                                        | DTISX                 |
| TI                             | Title of Document                                                                                      | D TI MSTR             |
| UO                             | Ultimate Owner                                                                                         | DUO                   |
| UOS                            | Ultimate Owner Standardized                                                                            | D UOS                 |
| UPP                            | Update Date Patent                                                                                     | D UPP                 |
| ABS                            | GI, AB                                                                                                 | D ABS                 |
| ALL (1,4)                      | AN, TI, IN, PA, UO, UOS, SO, DT, LA, NCL, CC, FAN.CNT, PI, PRAI,                                       | D L2 1-7 ALL          |
| APPS (1)                       | PSPI, OS, GI, AB, ST, IT, RL, RE.CNT, RE, MSTR<br>AI, PRAI                                             | D APPS                |
| APPS.B (1)                     | Al.B, PRAI.B                                                                                           | D APPS.B              |
| BIB (1)                        | AN, TI, IN, PA, UO, UOS, SO, DT, LA, FAN.CNT, PI, PRAI, PSPI, OS, RE.CNT (BIB is the default)          | D 1-3 BIB HIT         |
| CAN                            | List of CA Abstract Numbers (no L-number header)                                                       | D CAN                 |
| CBIB                           | AN, plus Compressed Bibliographic Data                                                                 | DISPLAY L1 1 CBIB     |
| DALL <b>(1,4)</b>              | ALL, delimited for post-processing                                                                     | D DALL                |
| DMAX <b>(1,4)</b>              | MAX, delimited for post-processing                                                                     | D MAX                 |
| FAM <b>(1)</b>                 | AN, FAN.CNT, PI for the accession number, plus PI for other family accession numbers                   | D FAM                 |
| FAN                            | Family Accession Number (AN, FAN.CNT, FAN)                                                             | D FAN                 |
| FBIB (1)                       | BIB plus PI for other family accession numbers                                                         | D FBIB                |
| IABS                           | ABS, with text labels                                                                                  | D IABS                |
| IALL (1,4)                     | ALL, indented with text labels BIB, indented with text labels                                          | D IALL<br>D IBIB      |
| IBIB (1)<br>IC                 | International Patent Classification, Main and Secondary                                                | D IC                  |
| IDE                            | AN, MSTR                                                                                               | D IDE                 |
| IMAX <b>(1,4)</b>              | MAX, indented with text labels                                                                         | D IMAX                |
| IND <b>(4)</b>                 | IPC, NCL, CC, ST, IT, RL                                                                               | D TI IND              |
| IPC                            | International Patent Classifications (IC (ICM, ICS), ICA, ICI)                                         | D IPC                 |
| ISTD (1)                       | STD, indented with text labels                                                                         | D ISTD                |
| MAX <b>(1,4)</b>               | ALL, plus PI for other family accession numbers                                                        | D MAX                 |
| OBIB (1)                       | BIB, Original (AN, TI, IN, PA, UO, UOS, SO, PI, DS, AI, PRAI, PSPI, DT, LA, OS)                        | D OBIB                |
| OIBIB (1)                      | OBIB, indented with text labels                                                                        | D OIBIB               |
| PATS (1)                       | SO, PI                                                                                                 | D PATS                |
| PATS.B <b>(1)</b>              | SO, PI for basic patents                                                                               | D PATS.B              |
| SAM <b>(4)</b>                 | IPC, NCL, CC, SX, TI, ST, IT, and FQHIT                                                                | DIS SAM 1-5           |
| SBIB (1)                       | BIB, without RE.CNT (AN, DN, TI, AU, IN, CS, PA, UO, UOS, SO, PB, DT, LA, FAN.CNT, PI, PRAI, PSPI, OS) | D 1 3 SBIB            |

# **DISPLAY Formats (cont'd)**

| Format         | Content                                                                                                    | Examples       |
|----------------|----------------------------------------------------------------------------------------------------|----------------|
| SCAN (3,4,6)   | IPC, NCL, CC, TI, ST, IT, RL, FQHIT (random display, no answer numbers)                                                                | D SCAN         |
| FQHIT (7,8)    | Portions of the first Markush structure that match the query structure and (or) fields containing the first query focus hit text terms | D FQHIT        |
| FQHITEXG (7,9) | FQHIT plus definitions for unmatched G-groups that are visible in the assembled display                                                | D FQHITEXG     |
| HIT            | The full Markush structure(s) that match the query structure and (or) the fields containing hit text terms                             | D CBIB ABS HIT |
| QHIT (7,8)     | The portions of each Markush structure that match the query structure and (or) the fields containing hit text terms                    | D QHIT         |
| QHITEXG (7,9)  | QHIT plus definitions for unmatched G-groups that are visible in the assembled display                                                 | D QHITEXG      |

- (1) By default, patent, application, and priority numbers are displayed in STN format. To display them in Derwent format, enter SET PATENT DERWENT at an arrow prompt. To reset display to STN format, enter SET PATENT STN.
- (2) Custom display only.
- (3) No online display fee for this format.
- (4) By default, roles are displayed as codes and text. To suppress the display of role codes and text, enter SET ROLES OFF. To display only codes, enter SET ROLES CODES.
- (5) SX displays all information in the CC field, i.e., CA section and section cross-references.
- (6) SCAN must be specified on the command line, i.e., D SCAN or DISPLAY SCAN.
- (7) SET MPTASSEMBLY command allows you to control answer assembly formats and is set ON as a system default. To change the MARPAT display, enter SET MPTASSEMBLY BOTH or SET MPTASSEMBLY OFF. If MPTASSEMBLY is set to BOTH or ON and assembly is not possible, only the unassembled display will be shown. For more information on SET MPTASSEMBLY see HELP T13 in MARPAT.
- (8) If you want to retain the original FQHIT/QHIT format, SET MPTASSEMBLY OFF.
- (9) Even if MPTASSEMBLY is set to OFF, the unmatched G-group definitions available in the QHITEXG and FQHITEXG formats will only be shown with assembled displays. If MPTASSEMBLY is set to BOTH, an unassembled display will follow.

# Displaying CAplus or MEDLINE documents for cited references

Enter the following in the DISPLAY command: L-number for the answer set; answer number (only one may be specified); RAN.CAPLUS(x-y), RAN.MED(x-y) where (x-y) is the cited reference number, numbers, or range of numbers; and the display format for the document to display, e.g., BIB ABS. For example, to display CAplus records for the cited references 1 and 2 from answer 2 in the answer set L5, enter the following:

=> D RAN.CAPLUS(1-2) L5 2 BIB ABS

# SELECT, ANALYZE, and SORT Fields

The SELECT command is used to create E-numbers containing terms taken from the specified field in an answer set.

The ANALYZE command is used to create an L-number containing terms taken from the specified field in an answer set.

The SORT command is used to rearrange the search results in either alphabetic or numeric order of the specified field(s).

| Field Name                                      | Field Code        | ANALYZE/<br>SELECT | SORT   |
|-------------------------------------------------|-------------------|--------------------|--------|
| Abstract Text                                   | AB                | Υ                  | N      |
| Accession Number                                | AN                | Y (1)              | N      |
| Author (Inventor)                               | AU (IN)           | Ϋ́                 | Υ      |
| CA Classification Code (section and subsection) | cc (sć)           | Υ                  | Υ      |
| CA Section Cross-Reference Code                 | SX                | Ϋ́                 | Y      |
| CAS Registry Number                             | RN                | Y (2)              | N      |
| CAS Role                                        | RL                | Υ (-)              | N      |
| Cited References                                | RE                | Ϋ́                 | N      |
| Cited Reference(n)                              | RE(n)             | Y (3)              | N      |
| Cited Reference Accession Number(n) in CAplus   | RAN.CAPLUS(n)     | Y (3,4)            | N      |
| Cited Reference Accession Number in MEDLINE     | RAN.MED           | Y (5)              | N      |
| Cited Reference Accession Number(n) in MEDLINE  | RAN.MED(n)        | Y (3,5)            | N      |
| Cited Reference Author Name                     | RAU (RIN)         | Y (6)              | N      |
| Cited Reference Count                           | RE.CNT (REC)      | Y                  | Y      |
| Cited Reference Patent Number                   | RPN               | Ϋ́                 | Ň      |
| Cited Reference Publication Year                | RPY               | Ϋ́                 | N      |
| Cited Reference Work Title                      | RWK               | Ϋ́                 | N      |
| CODEN                                           | CODEN             | Ϋ́ (7)             | Y      |
| Controlled Term                                 | CT                | Y (7)              | N      |
| Corporate Source (Patent Assignee)              | CS                | Ϋ́                 | Y      |
| Country Name of Author                          | CYA               | Ϋ́                 | Ϋ́     |
| Designated State                                | DS                | Ϋ́                 |        |
|                                                 | DS.B              |                    | N<br>N |
| Designated States, Basic                        |                   | Y (8)              |        |
| Document Type                                   | DT (TC)<br>FAN    | Y (10)             | Y      |
| Family Accession Number File Segment            | FS                | Y <b>(9)</b><br>Y  | Y      |
| Index Term                                      | IT                | Ϋ́                 | n<br>N |
|                                                 |                   |                    |        |
| International Standard Serial Number IPC        | ISSN (ISN)<br>IPC | Y (7)              | Y<br>Y |
|                                                 | ICA               | Y <b>(11)</b><br>Y | Ϋ́     |
| IPC, Additional or Supplementary                | ICI               | Ϋ́                 | Ϋ́     |
| IPC, Index or Complementary                     | ICM               | Ϋ́                 | Ϋ́     |
| IPC, Main                                       | IC                | Ϋ́                 | Ϋ́     |
| IPC, Main and Secondary IPC, Secondary          | ICS               | Ϋ́                 | Ϋ́     |
| Journal Title                                   | JT                | Ϋ́                 | Ϋ́     |
|                                                 | LA                | Ϋ́                 | Ϋ́     |
| Language                                        |                   |                    |        |
| National Patent Classification                  | NCL               | Y<br>Y             | Y      |
| Patent Application Country                      | AC B              |                    | Y      |
| Patent Application Country, Basic               | AC.B              | Y (12)             | Y      |
| Patent Application Date                         | AD                | Y<br>V (43)        | Y      |
| Patent Application Date, Basic                  | AD.B              | Y (13)             | Y      |
| Patent Application Information                  | AI                | Y (14,15)          | Y      |
| Patent Application Information, Basic           | AI.B              | Y (15,16)          | Y      |
| Patent Application Number                       | AP                | Y (15)             | Y      |
| Patent Application Number, Basic                | AP.B              | Y (15,17)          | Y      |
| Patent Application and Priority Number          | APPS              | Y (15,18)          | N      |
| Patent Application and Priority Number, Basic   | APPS.B            | Y (15,19)          | N      |
| Patent Application Year                         | AY                | Υ (22)             | Y      |
| Patent Application Year, Basic                  | AY.B              | Y <b>(20)</b>      | Υ      |

Continued on next page

# SELECT, ANALYZE, and SORT Fields (cont'd)

| Field Name                | Field Code   | ANALYZE/<br>SELECT | SORT |
|---------------------------|--------------|--------------------|------|
| Patent Assignee           | PA           | Υ                  | Y    |
| Patent Countries          | PCS          | Y (21)             | N    |
| Patent Countries, Basic   | PCS.B        | Y (22)             | N    |
| Patent Country            | PC           | Υ                  | Υ    |
| Patent Country, Basic     | PC.B         | Y (23)             | Υ    |
| Patent Country Count      | CYC (CY.CNT) | Y (24)             | N    |
| Patent Information        | PI           | Y (15,25)          | Υ    |
| Patent Information, Basic | PI.B         | Y (15,26)          | Υ    |
| Patent Kind Code          | PK           | Υ                  | Υ    |
| Patent Kind Code, Basic   | PK.B         | Y (27)             | Υ    |
| Patent Number             | PN           | Y (15)             | Υ    |
|                           | PATS         | Y (15,28)          | N    |
| Patent Number, Basic      | PN.B         | Y (15,29)          | Υ    |
|                           | PATS.B       | Y (15,30)          | N    |
| Publication Date          | PD           | Υ                  | Υ    |
| Publication Date, Basic   | PD.B         | Y (38)             | Υ    |
| Publication Year          | PY           | Y                  | Υ    |
| Publication Year, Basic   | PY.B         | Y (39)             | Υ    |
| Source of Document        | so           | Υ                  | N    |
| Supplementary Term        | ST           | Υ                  | N    |
| Title                     | TI           | Y (default)        | Υ    |

- (1) SELECT HIT AN may be used to restrict terms extracted to those that match the search expression used to create the answer set.
- (2) Appends /BI to the terms created by SELECT.
- (3) (n) may be a single number, range, or a list of numbers separated by a space or comma.
- (4) Selects or analyzes cited reference accession number in CAplus and appends /AN to the terms created by SELECT.
- (5) Selects or analyzes cited reference accession number in MEDLINE and appends /AN to the terms created by SELECT.
- (6) Selects or analyzes cited reference author name and appends /RAU to the terms created by SELECT.
- (7) Appends /ISN to the terms created by SELECT.
- (8) Appends /DS to the terms created by SELECT.
- (9) Appends /AN to the terms created by SELECT.
- (10) Appends /DT to the terms created by SELECT.
- (11) Selects or analyzes IC, ICA, and ICI and appends /IPC to the terms created by SELECT.
- (12) Appends /AC to the terms created by SELECT.
- (13) Appends /AD to the terms created by SELECT.
- (14) Selects or analyzes Patent Application Number and appends /AP to the terms created by SELECT.
- (15) Enter SET PATENT DERWENT at an arrow prompt (=>) to SELECT patent, application, and priority numbers in Derwent format.
- (16) Selects or analyzes Basic Patent Application Number and appends /AP to the terms created by SELECT.
- (17) Appends /AP to the terms created by SELECT.
- (18) Selects or analyzes AP and PRN and appends /APPS to the terms created by SELECT.
- (19) Selects or analyzes AP.B and PRN.B and appends /APPS to the terms created by SELECT.
- (20) Appends /AY to the terms created by SELECT.
- (21) Selects or analyzes country codes from PI and DS and appends /PCS to the terms created by SELECT.
- (22) Selects or analyzes country codes from PI.B and DS.B and appends /PCS to the terms created by SELECT.
- (23) Appends /PC to the terms created by SELECT.
- (24) Appends /CY.CNT to the terms created by SELECT.
- (25) Selects or analyzes the Patent Number and appends /PN to the terms created by SELECT.
- (26) Selects or analyzes the Basic Patent Number and appends /PN to the terms created by SELECT.
- (27) Appends /PK to the terms created by SELECT.
- (28) Selects or analyzes the Patent Number and appends /PATS to the terms created by SELECT.
- (29) Appends /PN to the terms created by SELECT.
- (30) Selects or analyzes the Basic Patent Number and appends /PATS to the terms created by SELECT.
- (31) Appends /PN.CNT to the terms created by SELECT.
- (32) Appends /PRC to the terms created by SELECT.
- (33) Appends /PRD to the terms created by SELECT.
- (34) Selects Priority Number and appends /PRN to the terms created by SELECT.
- (35) Selects Basic Priority Number and appends /PRN to the terms created by SELECT.
- (36) Appends /PRN to the terms created by SELECT.
- (37) Appends /PRY to the terms created by SELECT.
- (38) Appends /PD to the terms created by SELECT.
- (39) Appends /PY to the terms created by SELECT.

# Sample Record

### **DISPLAY IALL (GTEXT=ON)**

ACCESSION NUMBER: 132:264964 MARPAT Full-text

TITLE: Preparation of aromatic hydroxythiols from

bis-diazonium salts

INVENTOR(S): Zhang, Mingbao; Ryckman, David; Mac, Eric

PATENT ASSIGNEE(S): AlliedSignal Inc., USA

ULTIMATE OWNER: TEVA PHARMACEUTICAL INDUSTRIES LTD.

ULTIMATE OWNER STANDARD: Teva Pharma
SOURCE:
U.S., 5 pp.
CODEN: USXXAM

DOCUMENT TYPE: Patent LANGUAGE: English INITIAL US PAT. CLASS.: 568062000

INT. PATENT CLASSIF.:

INITIAL CLASS: C07C0319-02 [ICM,7]

RECLASSIFICATION: C07C0319-06 [I]; C07C0319-22 [I]; C07C0319-24 [I];

C07C0323-20 [N]; C07C0323-29 [N]

US PATENT CLASSIF.: 568/062.000; 548/544.000; 549/062.000; 549/476.000;

549/505.000; 568/061.000

CLASSIFICATION: 25-10 (Benzene, Its Derivatives, and Condensed

Benzenoid Compounds)

Section cross-reference(s): 45

FAMILY ACC. NUM. COUNT: 1

PATENT INFORMATION:

| PATENT NO.             | KIND | DATE     | APPLICATION NO. | DATE     |
|------------------------|------|----------|-----------------|----------|
|                        |      |          |                 |          |
| US 6054622             | A    | 20000425 | US 1998-213144  | 19981218 |
| WO 2000037439          | A1   | 20000629 | WO 1999-US29579 | 19991215 |
| EP 1140816             | A1   | 20011010 | EP 1999-966198  | 19991215 |
| US 6303822             | В1   | 20011016 | US 2000-515355  | 20000229 |
| PRIORITY APPLN. INFO.: |      |          | US 1998-213144  | 19981218 |
|                        |      |          | WO 1999-US29579 | 19991215 |

### PATENT STATUS PATENT INFORMATION:

| PATENT NO.    | KIND | STATUS | STATUS DATE |
|---------------|------|--------|-------------|
|               |      |        |             |
| US 6054622    | A    | Dead   | 20201106    |
| WO 2000037439 | A1   | Dead   | 20201106    |
| EP 1140816    | A1   | Dead   | 20201106    |
| US 6303822    | B1   | Dead   | 20201107    |
| <br>          |      |        |             |

OTHER SOURCE(S): CASREACT 132:264964

GRAPHIC IMAGE:

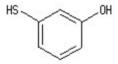

#### ABSTRACT:

Arom. hydroxythiols (e.g., 3-hydroxythiophenol) are prepd. in high yield and selectivity by oxidizing an arom. aminothiol (e.g., 3-aminothiophenol) to an aminodisulfide compd., forming a bis-diazonium salt of the aminodisulfide compd., and reacting the bis-diazonium salt with water to form an arom. hydroxyldisulfide compd., which is then reduced to the hydroxythiol.

SUPPL. TERM: hydroxythiophenol prepn; arom hydroxythiol prepn;

aminothiophenol oxidn diazotization hydroxylation redn prepn

hydroxythiophenol

INDEX TERM: Thiols (organic), reactions

Thiols (organic), reactions

ROLE: RCT (Reactant); RACT (Reactant or reagent)
(amino, arom.; prepn. of arom. hydroxythiols from

bis-diazonium salts)

INDEX TERM: Thiols (organic), preparation Thiols (organic), preparation ROLE: IMF (Industrial manufacture); SPN (Synthetic preparation); PREP (Preparation) (aryl, arom. hydroxythiols; prepn. of arom. hydroxythiols from bis-diazonium salts) INDEX TERM: Diazonium compounds ROLE: RCT (Reactant); SPN (Synthetic preparation); PREP (Preparation); RACT (Reactant or reagent) (bis-diazonium salts of aminodisulfide compds.) INDEX TERM: Thermal decomposition (in the manuf. of arom. hydroxythiols from bis-diazonium salts) • • • REFERENCE COUNT: 14 THERE ARE 14 CITED REFERENCES AVAILABLE FOR THIS RECORD. REFERENCE(S): (1) Allen; Org Synth Coll 1943, V1, P580 (2) Anon; Gazz Chim Ital 99 by Cabiddu 1969, P1095 (3) Anon; J Amer Chem Soc By Djerassi 1955, V77, P568 (4) Anon; J Chem Soc by Watson and Dutt 1922, V121, P2414 (5) Christidis; US 4948827 1990 CAPLUS (6) Cohen; J Org Chem 1977, V42(12) CAPLUS (7) Ganushchak; 1992, V28(3), P531 CAPLUS (8) Gutcho; US 2820780 1958 CAPLUS (9) Krauss; US 4734527 1988 CAPLUS (10) Laufer; US 3479407 1969 CAPLUS (11) Ungnade; Org Synth Coll 1955, V3, P130 (12) Watson; J Chem Soc 1922, V121, P2414 CAPLUS (13) Werner; US 2286701 1942 CAPLUS (14) Yiannios; J Org Chem 1963, V28, P3246 CAPLUS MSTR 1 н2№——G1—ŞН = arylene (opt. substd.) / 4-1 5-3 / G1 heterocycle <1-10 rings> / (Specifically claimed: phenylene (opt. substd. by G4)) g2—g3 G2 = carbon chain (opt. substd.) G3 = arylene (opt. substd.) G4 = alkyl <containing 1-20 C> / aryl <containing 6-20 C> / alkyl <containing 1-14 C> (substd. by 1 or more aryl <containing 6-19 C>) / 6 / alkoxy <containing 1-20 C> / NH2 (substd.) HN \_\_\_\_C(0) R

claim 3

Patent location:

#### 10

### **MARPAT**

### **DISPLAY FBIB MSTR(1) (GTEXT=ON)**

ANSWER 1 OF 1 MARPAT COPYRIGHT 2023 ACS on STN L7 AN 130:146287 MARPAT Full-text ΤI Liquid crystal composition for display device IN Kaneko, Masaharu; Kadowaki, Masami; Sato, Hideki Mitsubishi Chemical Corporation, Japan PΑ TIO MITSUBISHI CHEMICAL GROUP CORPORATION; Mitsubishi Chemical Corp (in: MCG Group) UOS MCG Group; Mitsubishi Chemical Corp (in: MCG Group) SO U.S., 16 pp. CODEN: USXXAM DTPatent English LA FAN.CNT 2 ΡI PATENT NO. KIND DATE APPLICATION NO. DATE US 5866033 A 19990202 US 1997-946859 19971008 JP 1996-277789 19961021 JP 1997-27684 19970212 19970328 JP 1997-77234 JP 10183121 A 19980714 JP 1997-77234 19970328 JP 1996-277789 19961021 JP 11080735 A 19990326 JP 1997-213063 19970807 B2 20061115 JP 3845962 JP 1997-27684 19970212 JP 1997-185077 19970710 PSPI KIND STATUS STATUS DATE PATENT NO. --------------US 5866033 A Dead 20201106 A Dead A Dead B2 Dead JP 10183121 20201107 JP 11080735 20201106 JP 3845962 20201106 PATENT FAMILY INFORMATION: FAN 129:154760 PΙ PATENT NO. KIND DATE APPLICATION NO. A 19980714 JP 1997-77234 JP 10183121 19970328 JP 1996-277789 19961021 US 5866033 A 19990202 US 1997-946859 19971008 19961021 JP 1996-277789 19970212 JP 1997-27684 JP 1997-77234 19970328 MSTR 1

G1 = H / alkyl <containing 1-10 C> /
 alkoxy <containing 1-10 C> / alkyl <containing 1 or more C>
 (substd. by alkoxy <containing 1 or more C>) / halo /
 cyclohexyl (opt. substd. by 1 or more G3) /
 Ph (opt. substd. by 1 or more G3) / Bu-n)

H<sub>2</sub>C---G2

- G2 = cyclohexyl (opt. substd. by 1 or more G3) /
  Ph (opt. substd. by 1 or more G3)
- G3 = alkyl <containing 1-10 C> /
  alkoxy <containing 1-10 C> / alkyl <containing 1 or more C>
  (substd. by alkoxy <containing 1 or more C>) / halo

H<sub>2</sub>C---G2 0---G5

G5 = heptyl / pentyl / Bu-n Patent location: claim 1

Note: total number of carbon atoms in alkyl groups

substituted with alkoxy groups in G1, G3, and G4 is

2-12

RE.CNT 4 THERE ARE 4 CITED REFERENCES AVAILABLE FOR THIS RECORD ALL CITATIONS AVAILABLE IN THE RE FORMAT

### DISPLAY QHIT (SET MPTASSEMBLY ON = SYSTEM DEFAULT)

### MSTR 1 Assembled

G1-0 0 C-C-G5

Patent location: claim 1

Note: also incorporates claim 10

Note: or pharmaceutically acceptable salts, solvates, or

prodrugs

Stereochemistry: or diastereomers or enantiomers or stereoisomers

#### 12

#### **MARPAT**

### **DISPLAY QHIT (SET MPTASSEMBLY OFF)**

#### MSTR 1

G1\_\_\_O\_\_\_G4

G2 = Ph G4 = 3

3 G2 G3

Patent location: claim 1

Note: also incorporates claim 10

Note: or pharmaceutically acceptable salts, solvates, or

prodrugs

Stereochemistry: or diastereomers or enantiomers or stereoisomers

### **DISPLAY QHIT (SET MPTASSEMBLY BOTH)**

#### MSTR 1 Assembled

G1-0 0 C-C-G5

Patent location: claim 1

Note: also incorporates claim 10

Note: or pharmaceutically acceptable salts, solvates, or

prodrugs

Stereochemistry: or diastereomers or enantiomers or stereoisomers

MSTR 1

G1\_\_\_O\_\_\_G4

G2 = Ph G4 = 3

G2 G3 C—C (0)—G5

Patent location: claim 1

Note: also incorporates claim 10

Note: or pharmaceutically acceptable salts, solvates, or

prodrugs

Stereochemistry: or diastereomers or enantiomers or stereoisomers

#### **DISPLAY QHITEXG**

#### MSTR 2 Assembled

131

123: alkylene <containing 1-4 C>

125, 126, 128, 129, 131: opt. substd. by G7

Additional displayed G-groups:

= alkyl <containing 1-10 C> /

any ring <containing zero or more N, zero or more O, zero or more S (no other heteroatoms), aromatic, 1-3 rings, including 5- or 6-membered rings> (opt. substd. by G7) / (Specifically claimed: Me / Ph (opt. substd. by G7)) / (Examples: Et / Pr-n / Pr-i / Bu-n / Bu-i / Bu-s / Bu-t)

G3 = H / R

Patent location: claim 6

also incorporates claim 7 Note:

Note: or salts

In North America CAS STN North America P.O. Box 3012 Columbus, Ohio 43210-0012 U.S.A.

CAS Customer Center: Phone: 800-753-4227 (North America) 614-447-3731 (worldwide)

E-mail: help@cas.org Internet: www.cas.org

In Europe

CAS Customer Center EMEA Represented by
FIZ Karlsruhe - Leibniz-Institute for Information Infrastructure
Hermann-von-Helmholtz-Platz 1
76344 Eggenstein-Leopoldshafen

Germany

Phone: +49-721-9588 3155 E-mail: EMEAhelp@cas.org Internet: www.fiz-karlsruhe.de

In Japan

JAICI (Japan Association for International Chemical Information) STN Japan

Nakai Building
6-25-4 Honkomagome, Bunkyo-ku
Tokyo 113-0021, Japan
Phone: +81-3-5978-3601 (Technical Service)
+81-3-5978-3621 (Customer Service) E-mail: support@jaici.or.jp (Technical Service) customer@jaici.or.jp (Customer Service)

Internet: www.jaici.or.jp